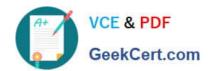

# PDT-101<sup>Q&As</sup>

**Essentials of Pardot for Digital Marketers** 

## Pass Salesforce PDT-101 Exam with 100% Guarantee

Free Download Real Questions & Answers PDF and VCE file from:

https://www.geekcert.com/pdt-101.html

100% Passing Guarantee 100% Money Back Assurance

Following Questions and Answers are all new published by Salesforce
Official Exam Center

- Instant Download After Purchase
- 100% Money Back Guarantee
- 365 Days Free Update
- 800,000+ Satisfied Customers

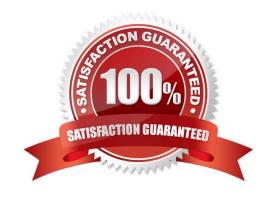

# VCE & PDF GeekCert.com

### https://www.geekcert.com/pdt-101.html

2024 Latest geekcert PDT-101 PDF and VCE dumps Download

#### **QUESTION 1**

What behavior should an Administrator expect if a new send email step is added to the middle of an engagement program that has been running for several weeks?

- A. All prospects in the engagement program will receive the email, even those who have already reached the end.
- B. Only prospects in the engagement program who have NOT reached that step will receive the email.
- C. All prospects in the engagement program who have NOT reached the end will receive the email.
- D. A new email CANNOT be added to an engagement program.

Correct Answer: B

#### **QUESTION 2**

What is the fastest way for an Administrator to create a one-time of prospects who match specific criteria?

- A. Use a dynamic list.
- B. Use a completion action.
- C. Use an automation rule.
- D. Use a segmentation rule.

Correct Answer: D

#### **QUESTION 3**

A custom Prospect field in Pardot must have what mapped to it in order to sync with Salesforce?

- A. A Salesforce field name
- B. A dropdown list
- C. A field ID
- D. A text type field

Correct Answer: A

#### **QUESTION 4**

What information is required when creating a prospect manually?

A. Campaign, Company, Email, Score

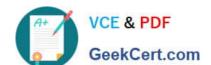

#### https://www.geekcert.com/pdt-101.html 2024 Latest geekcert PDT-101 PDF and VCE dumps Download

- B. Account, Email, Profile, Score
- C. Campaign, Email, Full Name, Profile
- D. Campaign, Email, Profile, Score

Correct Answer: D

#### **QUESTION 5**

An error is noticed under the Email Sending Domains.

Where should an Administrator go to change the SPF entries?

- A. Account Settings
- B. Dashboard
- C. Company\\'s DNS
- D. CRM

Correct Answer: C

<u>Latest PDT-101 Dumps</u> <u>PDT-101 VCE Dumps</u> <u>PDT-101 Study Guide</u>